## GIT QUICK REFERENCE CARD

 $\overline{\textcircled{c}}$  2011 Gabriel Burca - Permissions on back. v1.0 Sep 2011

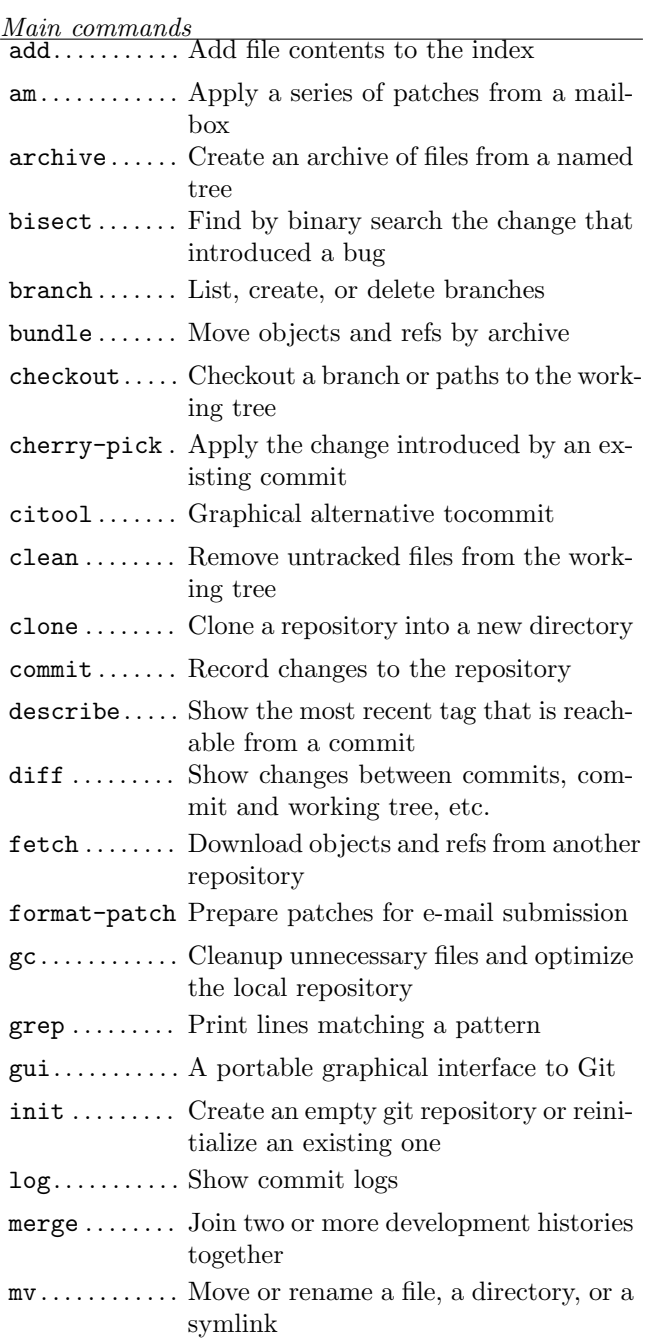

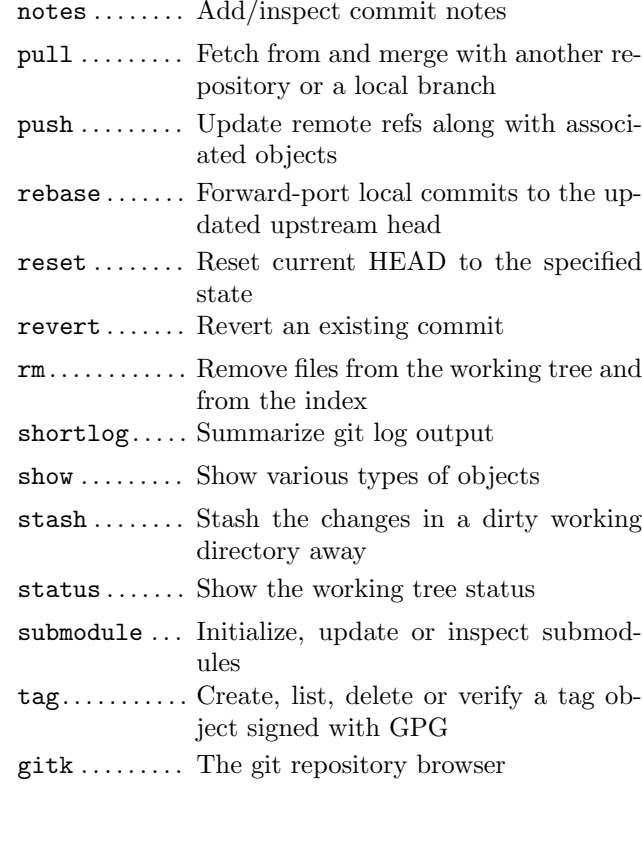

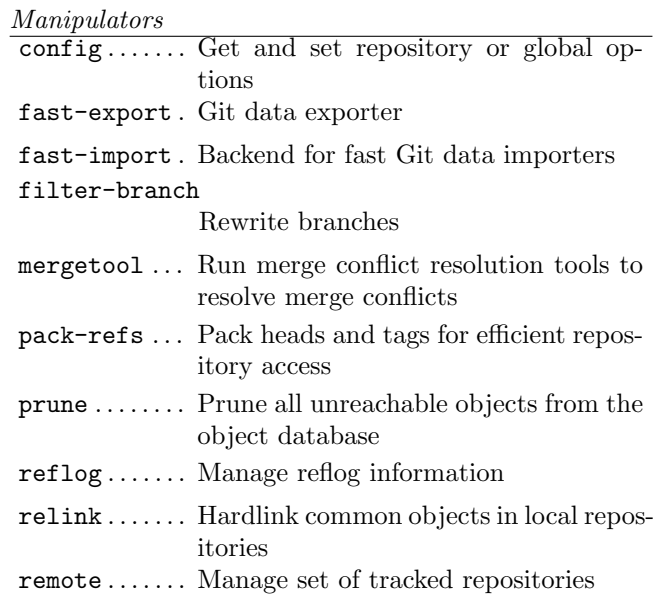

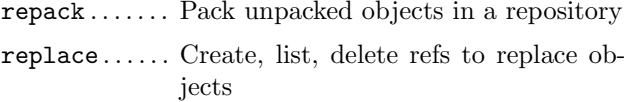

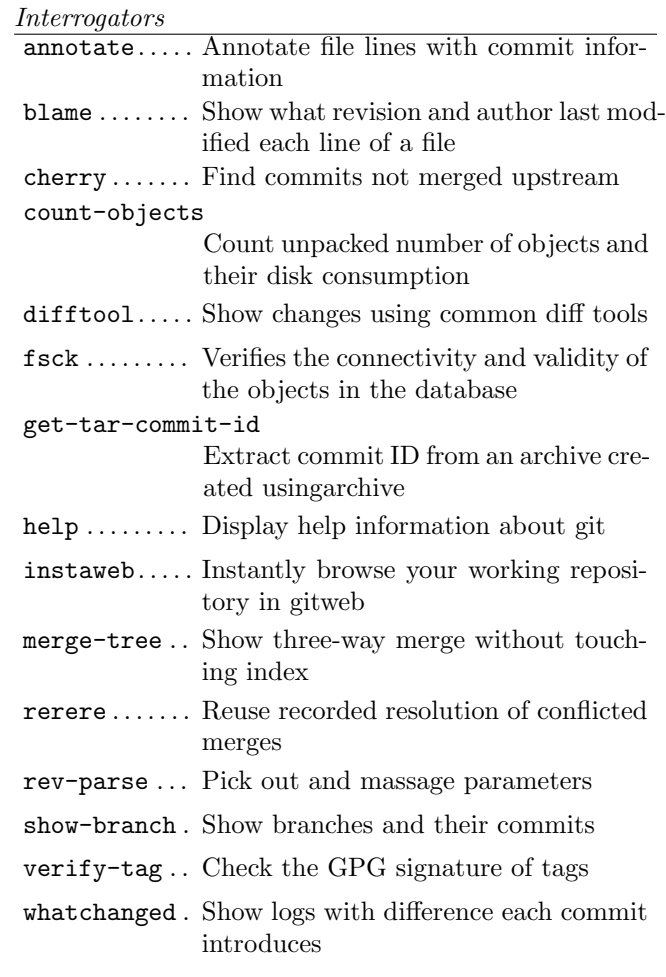

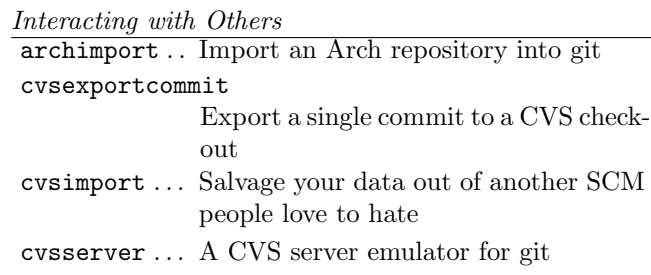

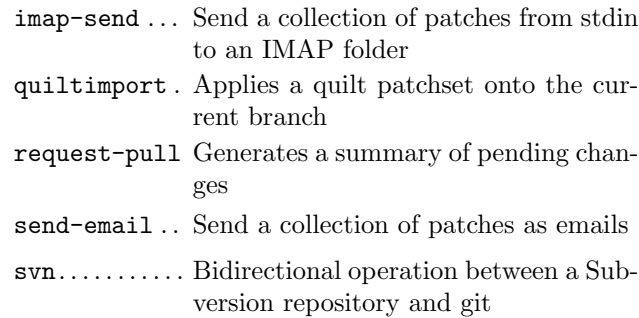

Manipulators (plumbing)

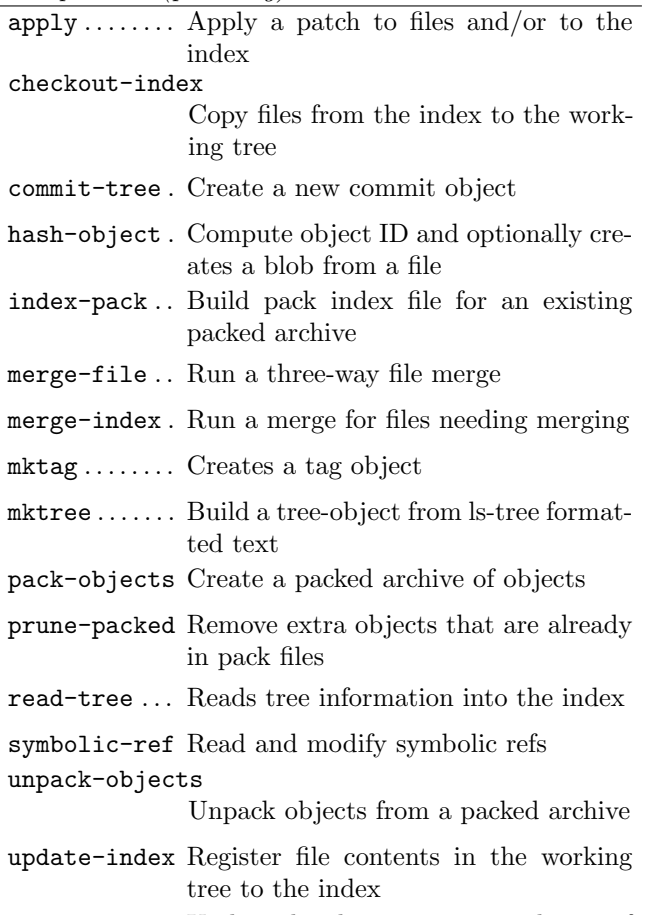

- update-ref . . Update the object name stored in a ref safely
- write-tree . . Create a tree object from the current index

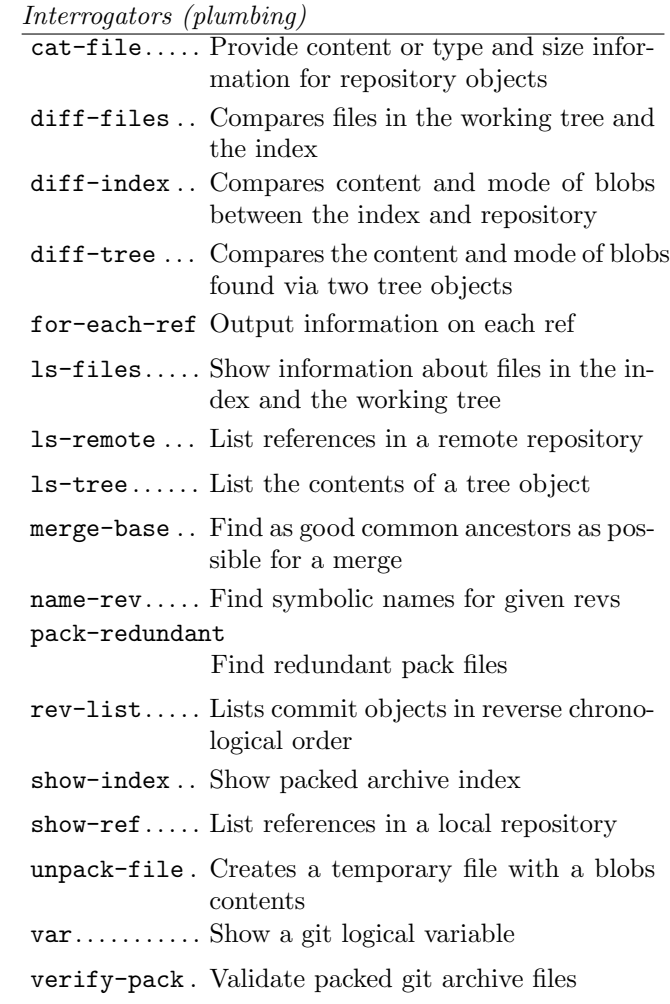

## Synching repositories

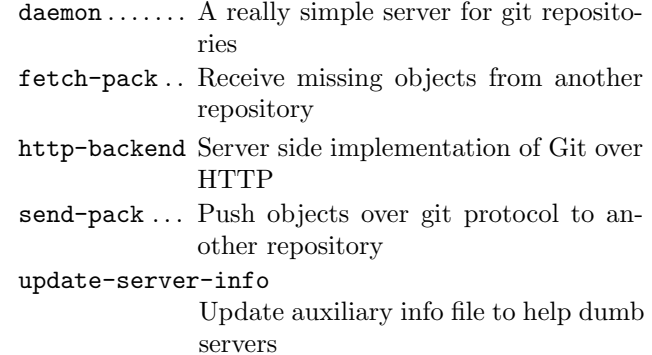

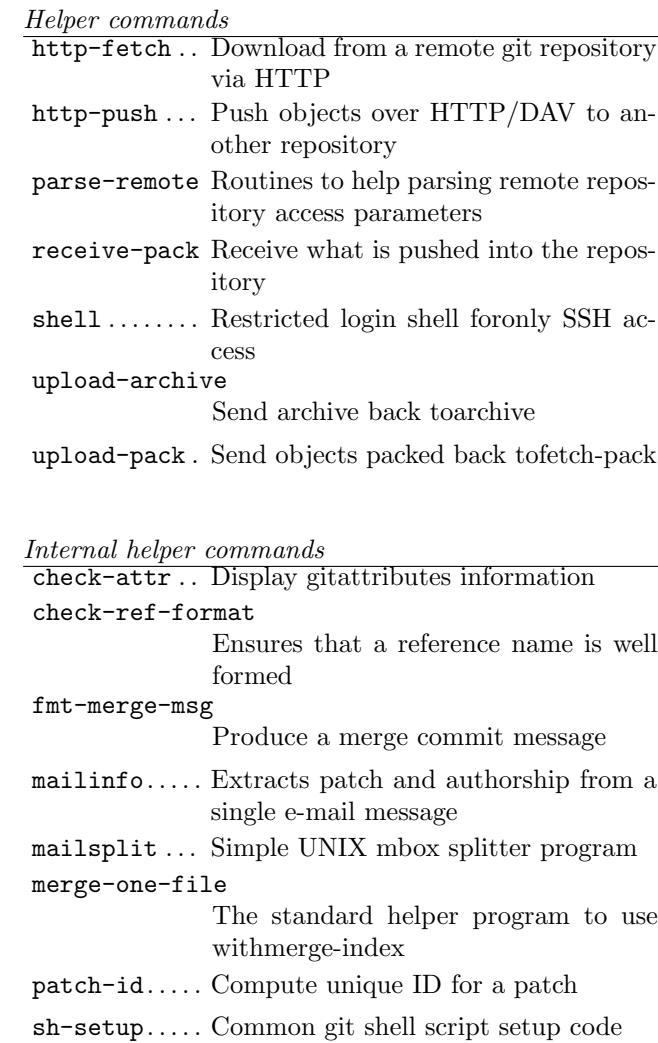

stripspace . . Filter out empty lines

v1.0 Sep 2011. Copyright  $\overline{c}$  2011 Gabriel B. Burca

Permission is granted to make and distribute copies of this card provided the copyright notice and this permission notice are preserved on all copies. Send comments or corrections to Gabriel Burca at:  $\langle$ gburca-GitQRC@ebixio.com $\rangle$ 

http://ebixio.com/ and http://github.com/gburca/git-qrc